Wielmorny Sanie i Dobrodieju Bytem ne Laskawego Pana, leer na méssageur me rastatem no domm, wie rachaviam parasal Pana, ra Kliny barde dictuje i provez i roylacrye ra moja nieakutatuvie, drugo raro będes sis slaval popraioie sis, jesti lo bedice morebnem Lostawian takie n Konsyeriki Pana raren 2 parascileur 5 fr. 2 kwit 2 Kassy Towaryshoa Dan Salskich, premacione Map. Potrykowskiego. Man honor porostal na racovie 2 naj glefostyn stacunkiem, voysikiem powara niem i pravodino a vodigernoseig Wielmornego Sance i Dobrodiego Najmary Muga 3. Lulegr 1888 Mady Mars Lejhond - Calvosrevier 19 Rue In Chevaleret (towner) Al. Polonais

412

PS. Powaram Sis pryponnie Las Karooma Pana o Kigriki Literatrie p. Varcov roskiego. Piere to pienes no Billutece. Kuit : 5 fr. pourit mnie abgm

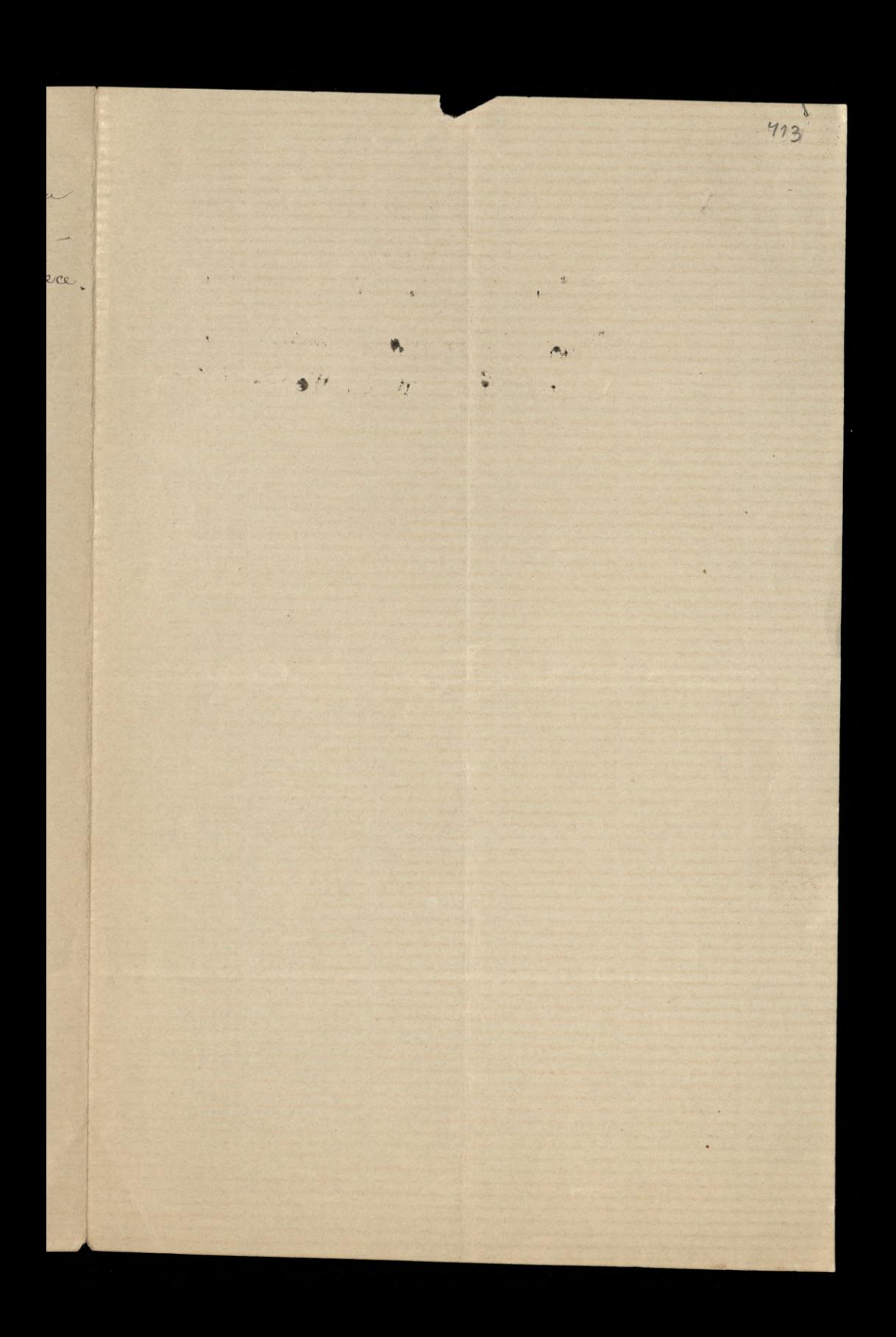

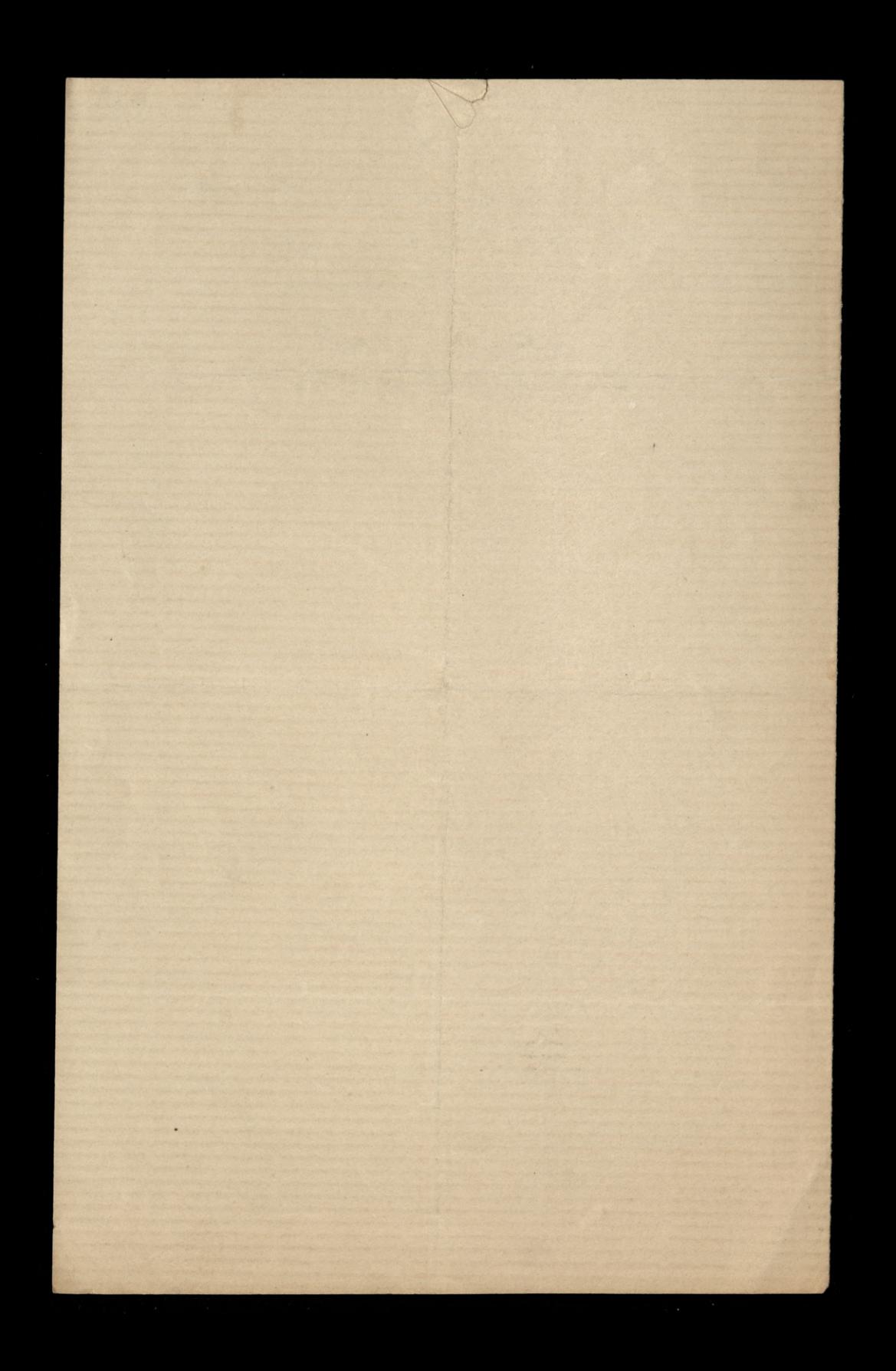

Wielmorny Janie i Dobrodrieju

Osmielam się rałączyć przy niniejszem parę moich probek rymowych w nadriei, ře Zaskány Ján nie wrgaróri tym ubogim darem, lecr przyjmie go łaskawie i uwzględni, re powaram się ofiarować Janu, nie pismo same. leck rerucia, ktoré mnie natchnely, abym wyrarił moje mysli, choerar so formie bardro skromnej i w sracie ubogiej.

Man honor porostac na rawser i najgleb srym era - unkiem, vysokiem powaraniem i prawdriwą wdryczno -scia Wielmornego Sana i Dobrodreja

Najmirsry

Władysław Lejtwid= Calwossewicz

6. Sutego 1888r. Saris 119. Rue du Chevaleret Etablis. Solonais.

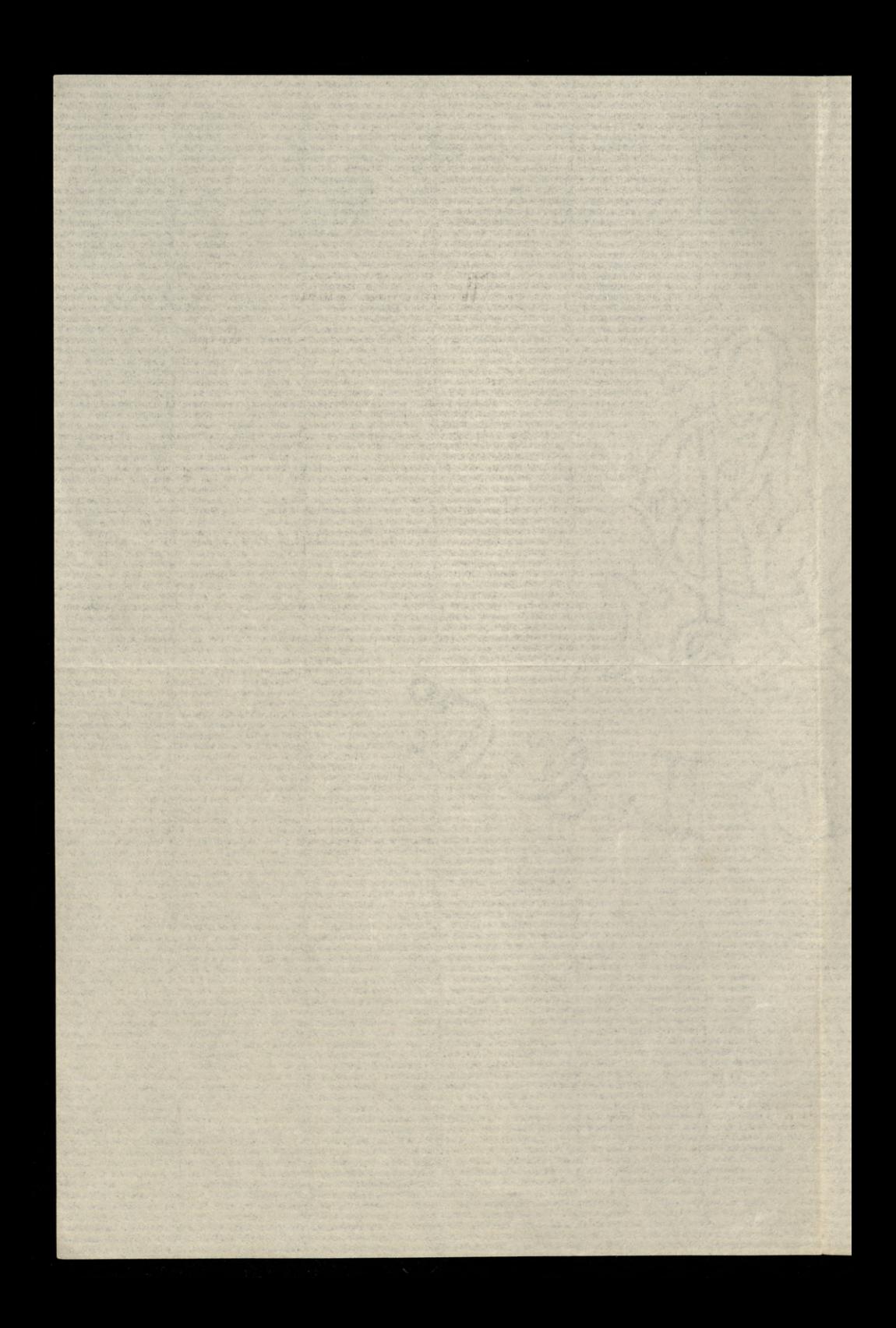

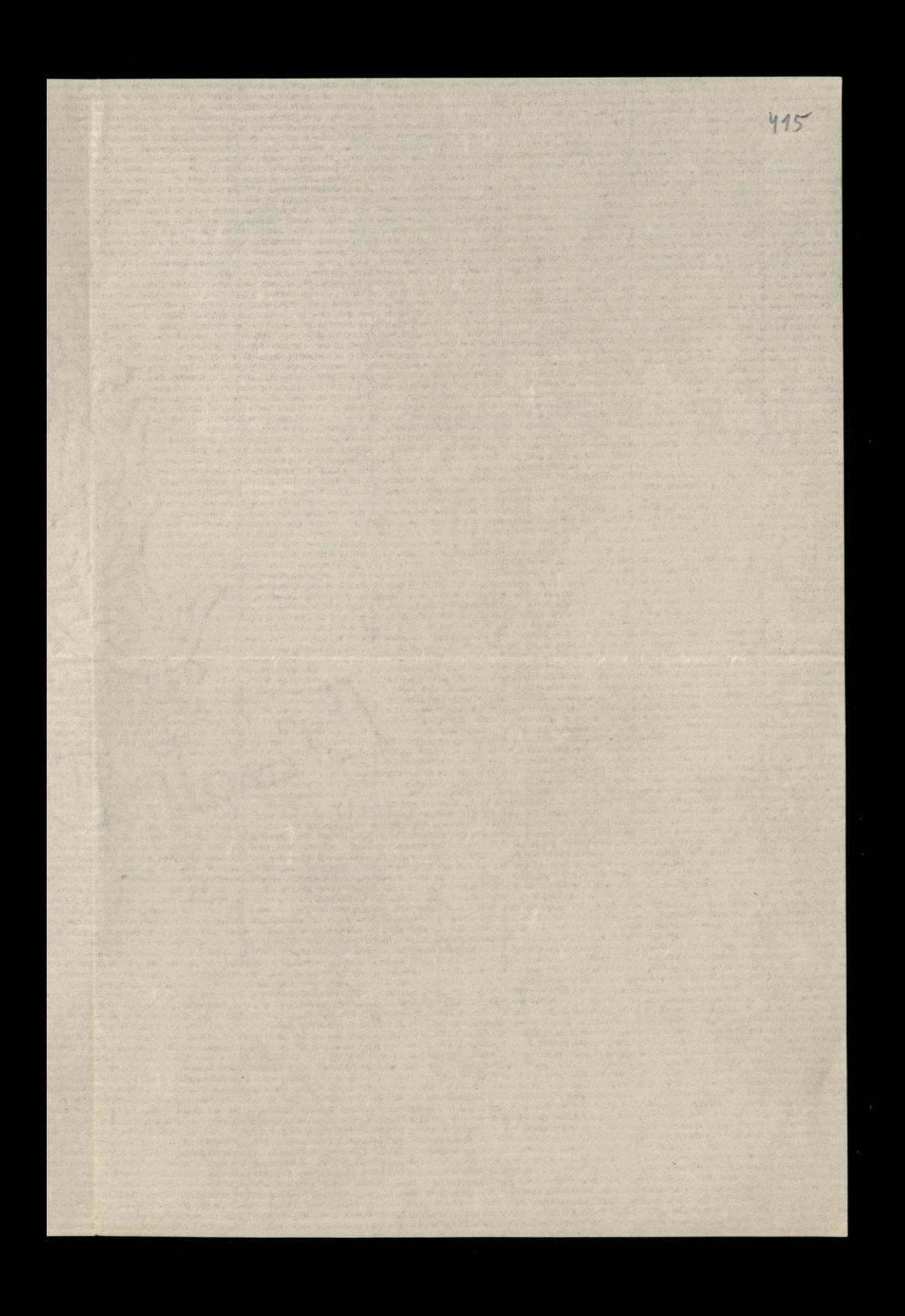

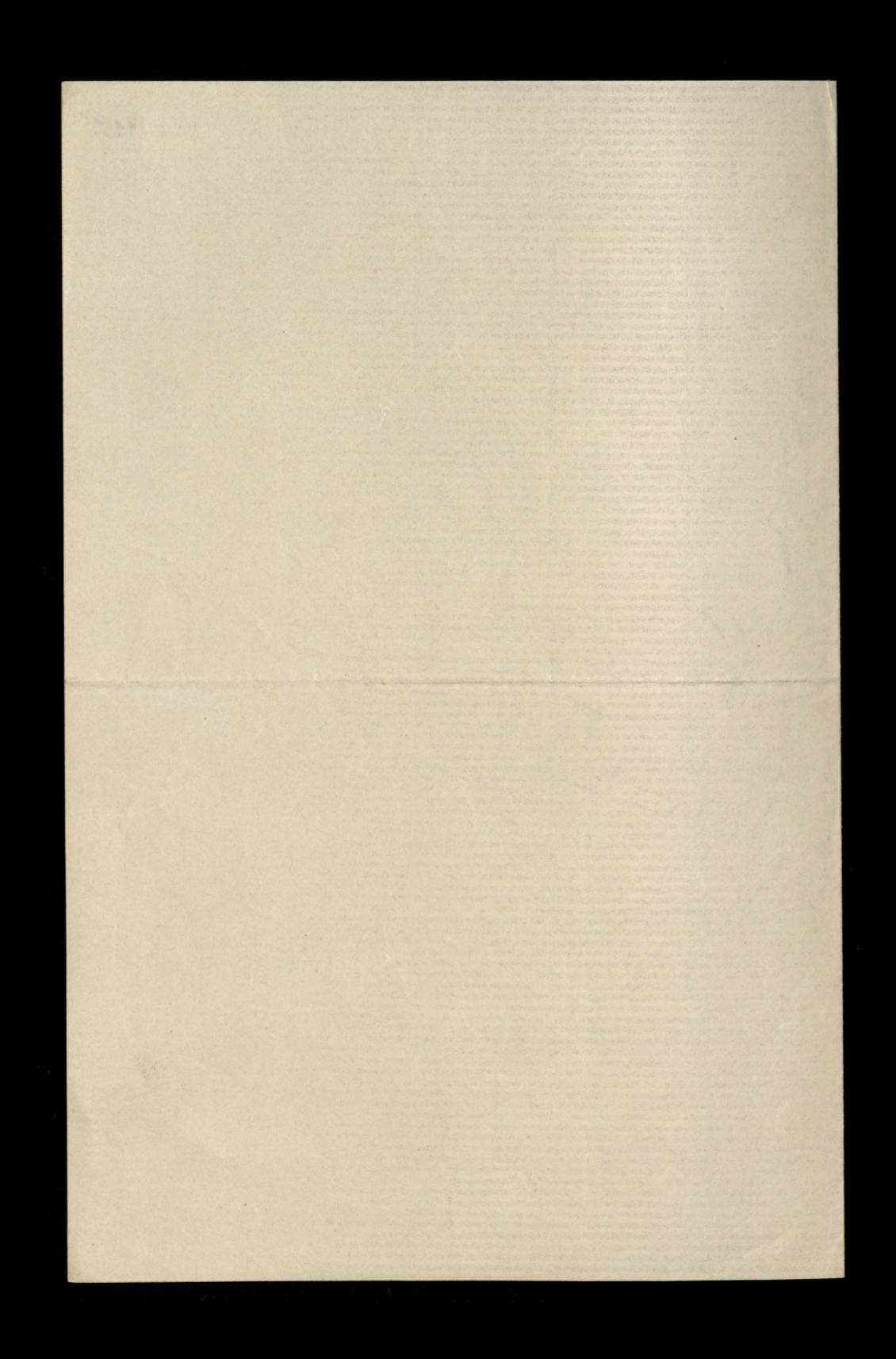

Wielmorny Panie Majorre i Dobrodrieju

Sakkolwick wszystkie uroczystości w Kosciele naszym, mają wielkie rnacressa, które sprawiają wiernym wyrnawcom, radość i duchowe radowolenie, jednak zadne z tych Swiąt, nie ma tak wielkiej doniostosci, jak Zmartwych wstanie Mistrza i Jana Naszego, poniewar Zmartwychwstanie Chrystusa, daje nam pewną i nieraprzeczoną rzkojmię. o przystem naszem zmartwychwstaniu. Imartwychwstanie Serusa Chrystusa, rapewnia kardego dobrego Solaka i prawdriwego chrzescijanina o znartwych wstaniu kiedys, a more i rychło, na--srej niesieręsliwej Ojcryrny. Ita pewna nadrieja jest wielką pociechą dla serc rbolatych nieszczęsliwych tulaczy; jest wielkim bodcem do enot chrze -scijansko-spotecrnych, berktorych raden narod i radne spotecrenstwo ostać sie nie more; jest nakoniec, skutecznym balsamem na nasze rany i rachętą do wytrwałej i ciąglej pracy na drodne moralnej i umysłowej.

A chociar, s. p. hr. L. Krasinski, svynekt o Solsce, te stowa:

" Mytak kochali, a pili trucirne.

"Ay tak ryc chcieli, a ryli w ramrocry,

" Inni ach' będą oglądac Ojcryrnę.

" Nim stonce wejdrie, rossa wyrrze ocry.

Seer pomimo tak rozpaceliwych wyraren Soety, ktore sprawiły bolesne echa 10 sercach wieln Solaków, ale niestety! ber wiary i przekonania o jego nieomylnej przepowiedni; jednak pomimo tego wszystkiego. karden prawy Jolak i pravdrivy katolik, po otrazsnigeni sig z egovimu, otyle o ile tu można, na tej ziemi, powinię i ztego się cieszyc, że jesli nie my, to inni będą ogłądać wolną i szczęsliwą Ojcryzną.

Wyranwsiz to wielkie i pociesające prawdy, spieszą przestac

Laskawema Panu, wedle zwyczaju polskiego, moje powinszowanie i najszczersze rycrenia, rdrowia, wsrelkich pomyslnosci i svesolego Alleluja.

Man honor porostac na rawsre 2 gtebokim sracunkiem, wysokiem po - waraniem i szcrerą wdrigornoscią

> Wielmornego Sana Majora i Dobrodruja Najnizory i wdrigerny stuga

Władysław Lejtwid = Calwossewier

20. Kwietnia 1889 r Paris. 119. Rue du Chevaleret Etablis<sup>nt</sup> Polonais  $\mathcal{N}$ g.

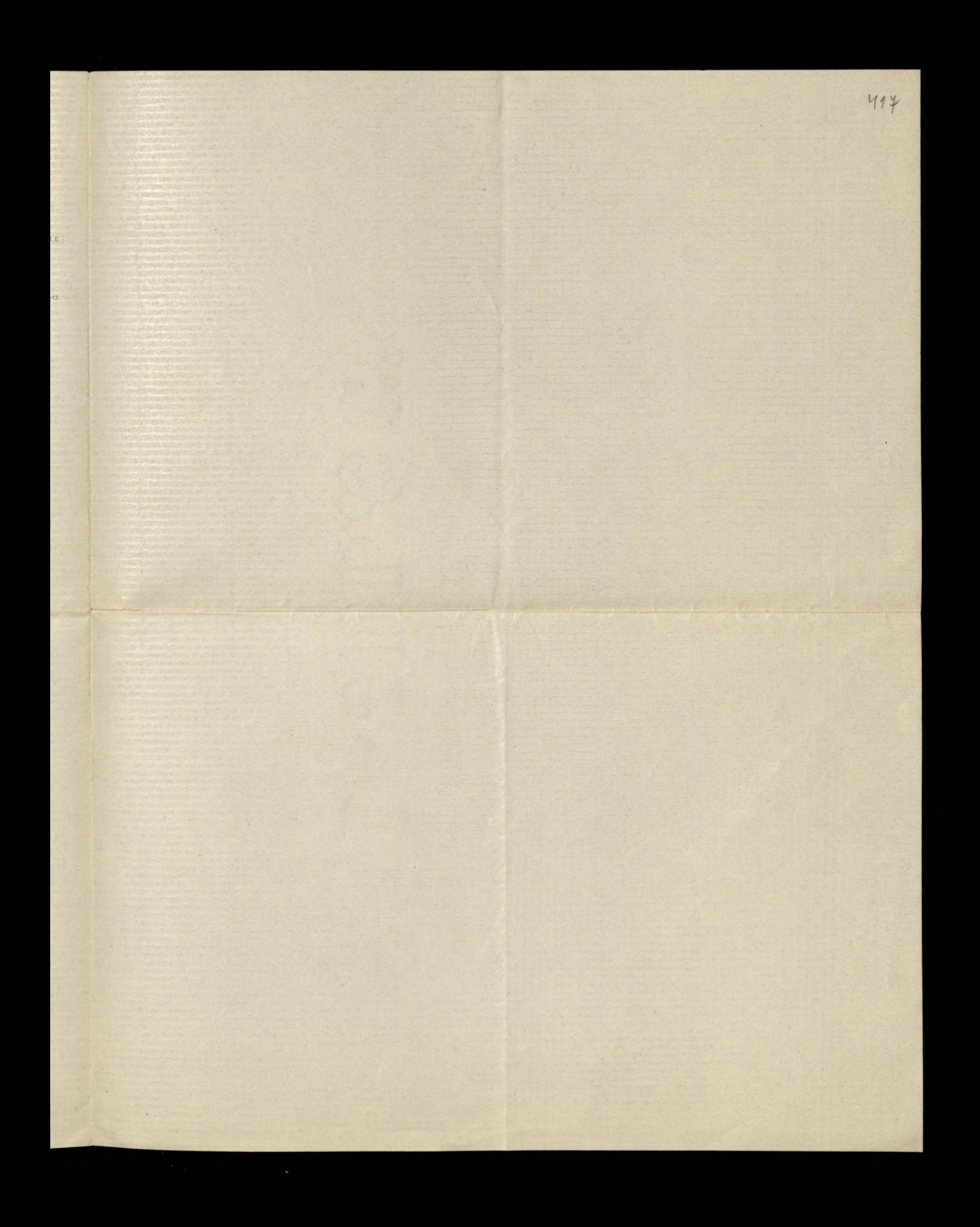

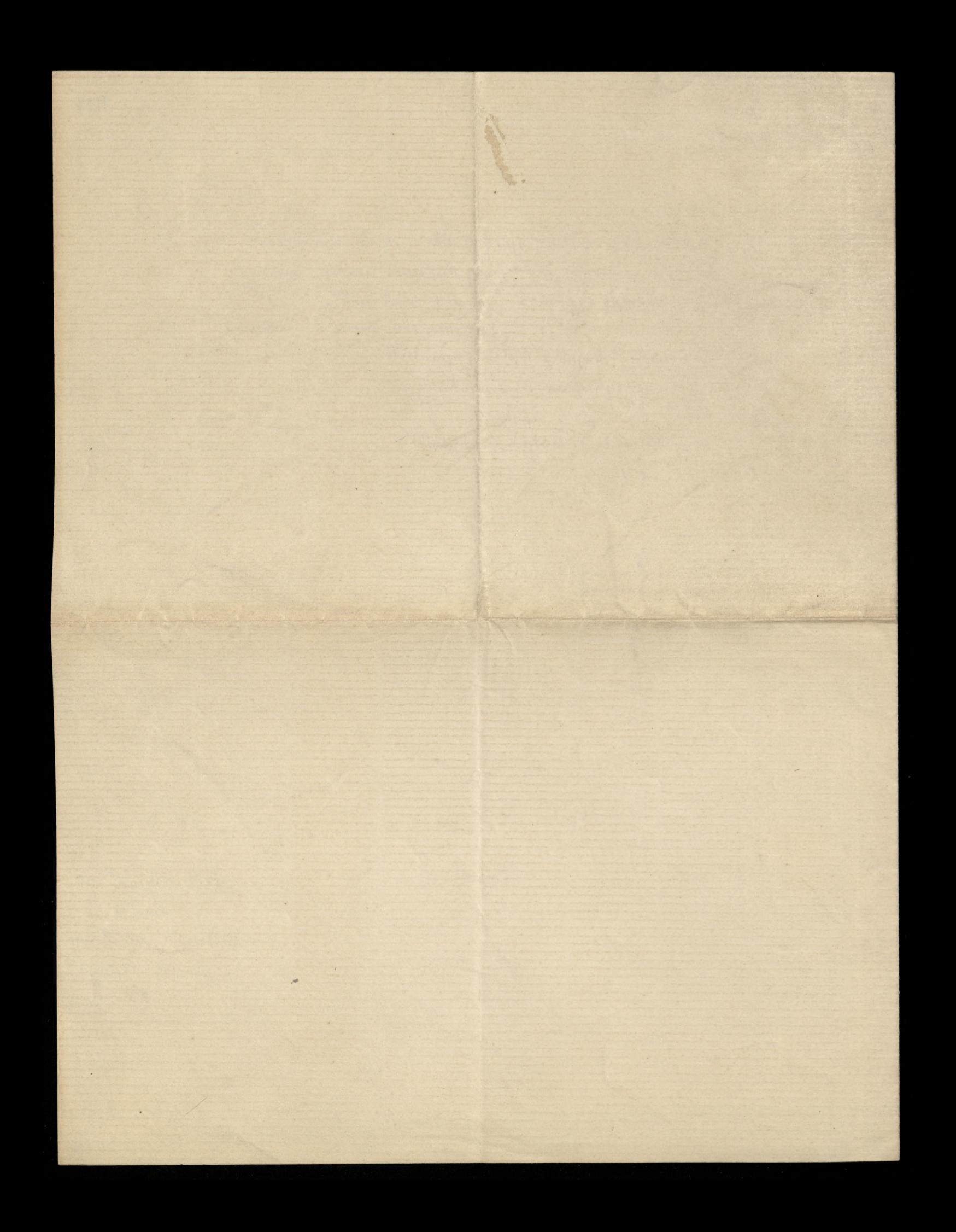

418

Laskawy Panie Majorze i Dobrodzieju,

Latgeram przy niniejszem Kopuz Monoy, którą miatem miec na Cmentavu W Montmorency d. 21. Maja n. b., napisang w dwoch jejykach i predstawiam takowy na aprobate Sana.

Mam honor posostac na ravosse = najgleberym szacunkiem, roysokiem porodraniem i vodrigernoseig, Laskewego Sano Majora i Dobrodrieja Najniżny stuga

Władysław Lejtwid=Calwoszewicz

17 Lipca 1889 Paris 119 Rue du Chevaleret.

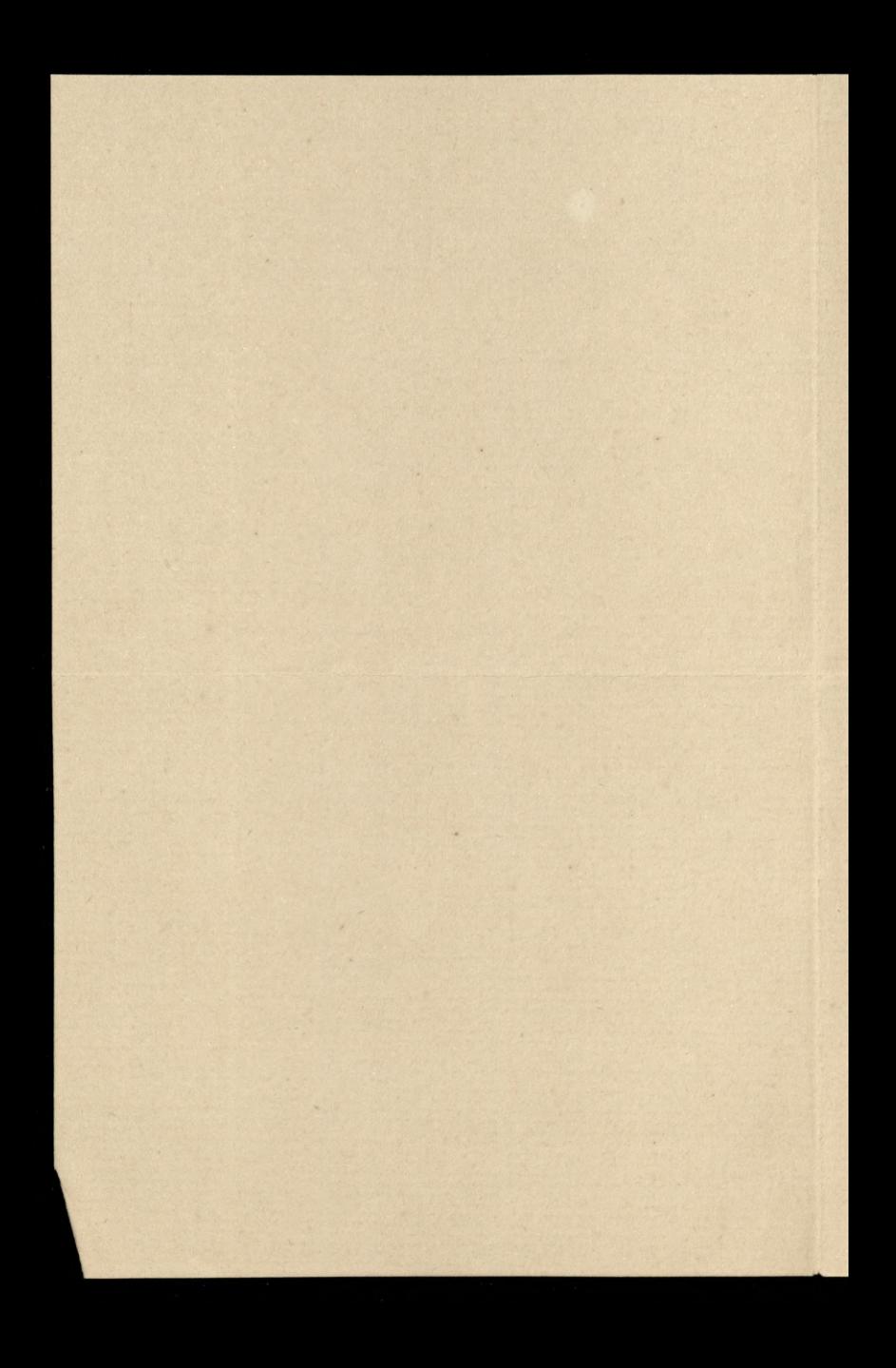

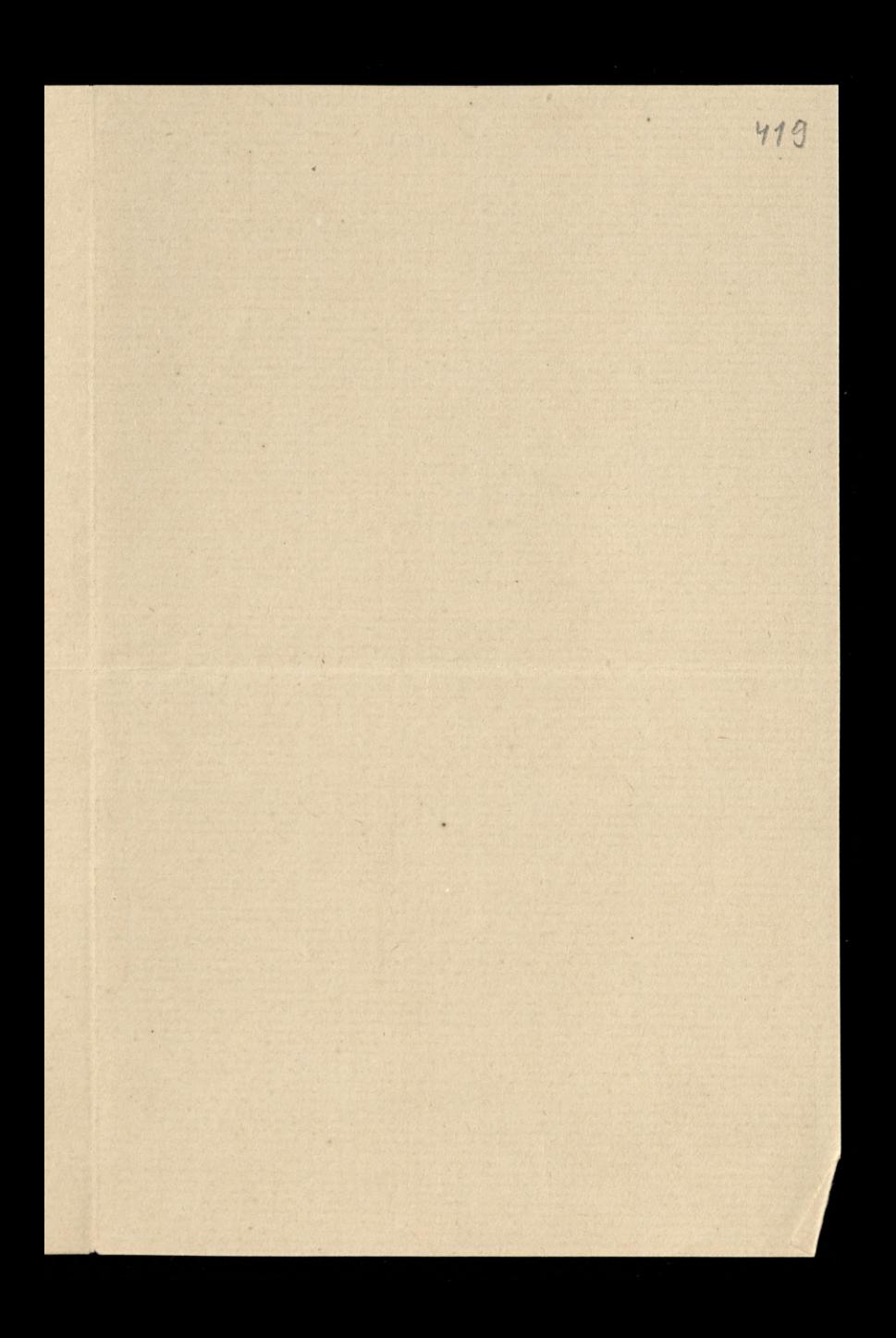

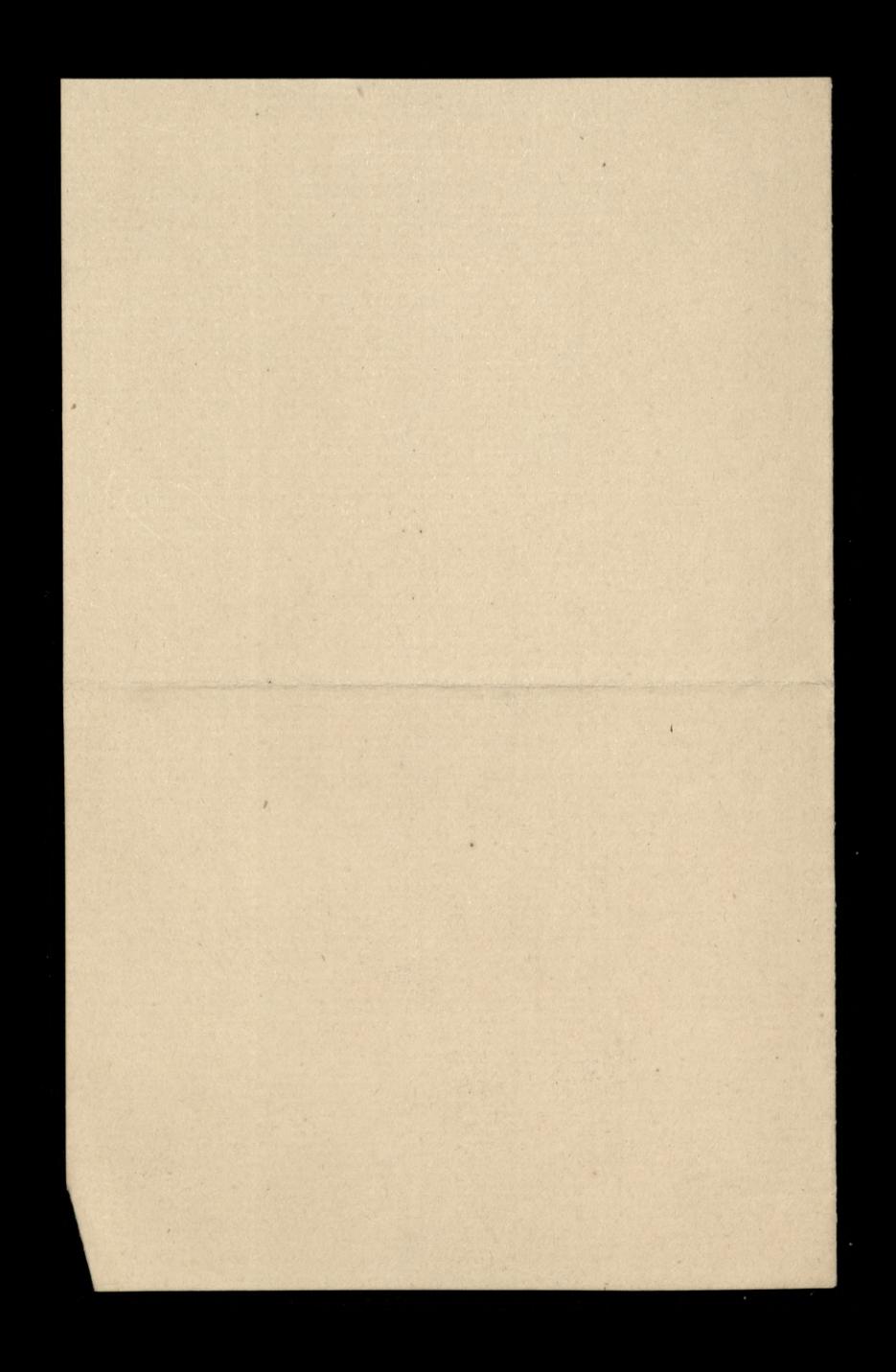

Laskawy i Creigodry Janie i Dobrodrieju.

W drien, ktory się zbliża, Imartwych wstnia Chrystusa, drien tak wielki i urocrysty dla catego swiata chrrescijanskiego, a sreregolnie dla nas wygnancow Polakow, dla których drień ten fest ravarem pociesającym symbolem, naszego duchowego i politycznego zmartwych wstania; spierzą więc przestac Szanownemu Panu, moje powinseowa nie, najszerorsze życrenia, zdrowia i wszelkich pomyslnosci i te następujące kilka słow pociedny: re jesli w Wyrokach Opatvinosci priernaciono nam. tak jak niegdys Mojřesrowi, nie wejsé do ziemi obiecanej, to jest: do vrolnej i swobodnej Ojeryzny, to cievemy się w duszy i rtego, pamiętając na stowa wienere nasrego poety. s.p. hr. Krasinskiego:

- " Mytak kochali, a pili trucienz,
- " My tak ryc cheieli, a ryli w ramovery
- "Inni ach' będą oglądać Ojeryrnę,
- 
- Ita vierrera pennose, jak z jednej stvory jest

420

smutno dla nas obecnych, tak z drugiej powinna byc pocieszającą dla wszystkich, że jesli nie my, to inni będą kiedys, a muże i rychło, ogłądać nasrą swobodną Ojcryrnę, a kto wie more i my, choc rar jessiere, będrienny drielić się swięconem jajem w naszej Polsce, crego r catego serca, Sranownemu Janu i nam wszystkim, zyczą.

Mam honor porostac na rawsee a najgteberym szacunkiem, wysokiem po ważaniem i prawdiwą wdrię ernoscia, Szanownego Pana i Dobrodzieja

> Najmizsray Auga Władysław Logitwid = Calwosrewicz

4. Kwietnia 1890m Paris 119. Rue du Chevaleret:

## Monsieur,

with commit the wind about the simple to the count of the side

ind a bo's an

Mate hues

any ando

pagangal

VIT ISNO MA

Sénétre de la sublime et sainte doctrine du Système de l'Abso lu decouvert et proclamé par notre immortel patriote, de memoire tant regrettée, Hoene Wronski, je gemis bien souvent sur la lenteur de la propagation de cette doctrine, et surtout sur sa simplification, afin que cette verité soit propagée et mise à la portée de tout le monde, pour sa régénération, en se souvenant des sublimés pa roles de Notre Seigneur Jésus-Christ, à Nicodeme: Il faut renaître de nouveau... En disant ces paroles à Nicodeme il les disait à tout le monde.

Si toutes les époques et surtout celles avant S.C. avaient grand besoin du Charistianisme, si le moyen-âge fut trouble par le Protestantisme, celui-ci, après avoir fait son oeuvre tomba dans le sceptieisme philosophique et arrêta sa merche. Il est evident que toutes les époques enterieures n'étaient pas tout-à-fait prêtes pour recevoir le plus haut enseignement pour avriver à bien connaître Dieu et le but definitif de l'humanité.

Il fallait donc une nouvelle évolution de l'esprit humain, Dieu envoya des savants tel que Voltaire, Russeau, Diderot, D'Alembert, Chateaubriand; les uns pour achever de démolir le reste du viena édifice; les autres pour sanver et conserver les vérités que ces debris cachaient sous leurs dogmes et leurs symboles. Et ces deux parties avec toute la plécade des philosophes, qui n'étaient que les instruments de Dieu, et en même temps ils étaient les Précurseurs de nouvelle et dernière époque qu'ouvrirt notre immortel Wronski.

C'est Sui qui entendit intérieurement la voix de Dieu, lui

wed have anot, wi can worked to what and remained and interieures purey a vens walked twofor inplacing the all to manyor of provise alla finna y saila? del sono d'activo pio

disant: "Lever-vous et mesurez le temple de Fieu et l'antel, et ceux qui y advient (1) (2)

Il accomplit ce commandement, avec une exactitude parfaite; il mesura avec precision le temple de Dieu, c'est-à-dire l'humanité, il redressa l'autel, qui avait été mis en pièce par les démolisseurs de XVIII siècle; il compta ceux qui y advient et il ne trouva que peu d'hommes, surtout dans la race Slavo-polonaise.

Enfin notre époque supérieure de St, Sean de l'amour et du sacrifice, est ouverte à tout le monde, par l'immortel Wronski; nous sommes dignes d'y entrer et d'amener nos frères égarés et indifférents.

Et voici, Monsieur, Admirateur et Ami de notre bien-aime Wron ski. Il est vuai que Vous avez fait déjà beancoup pour la propaga tion de cette doctrine, pruisque Vous aver en la chance et le bonheur d'être initié et éclaire par l'Anteur lui-même. Vous n'aver épar que ni vos peines, ni votre argent pour répendre les ouvrages de Wronski. Vous travailler sans retache pour accélérer la marche de cette doctrine. Mais pardonner-moi, Monsieur, ma franchisse, c'est beancoup de Votre part ce que Vous aver fait, mais ce n'est pas encore asser; il fant trouver des hommes capables d'étudier les ouvrages de Wronski, afin de les simplifier pour les mettre à la portée de toutes les intelligences et pour faire ressortir la verité et toutes les consequences salutaires qui émanent d'elle pour le bonheur de l'humanité.

Après avoir exposé brievement ma pensee sur ce sujet. Je Vous supplie et je Vous invogne de tenter par tous les moyens de faire populariser en langage clair cet ouvrage pour le rendre accessible à tous les esprits. - Et si Vous négligerai de faire Votre devoir jusqu'à la fin, que Dieu Vous a choisi, comme jadis il choisit Galileo-

(1) Apocalipse. Chap. M. v. 1

(2) Je ne mentionné pas ici, dans quel lieu

lui est nenne cette voix interieure, puisque Vous

le saver, Monsieur, et la rulgaire qui s'était habitué

de recevoir l'inspiration dans les Eglises, pourrait être scendalisé.

 $110$ 

= Galilée pour développer le système actronomique de notre immortel Kopernik - Vous serez dis-je responsable devant Dieu, de la posterité et devant Votre Maitre Wronski.

Nous sommes déjà préparés pour récevoir cet Esprit-Saint, du Paraclet, ou parlant autrement de la Raison Absolue, promis par Nôtre Sanveur J. C. Nous sommes prêts à suivre le chemin que Wronski nous a tracé. Nous avons déjà les véritables yeux pour entrevoir ce que cache ce voile mysterieux, que Wronski souleva. Nous attendons seulement le Guide et le Précepteur, Soyez donc Monsieur ce Precepteur et ce Garide, parce que Dieu Vous a elu et choisi, pour continuer son Oeuvre...

Enfin si mes paroles sont un peu après, je Vous prie Monsieur, de me pardonner et de croire que je suis loin de cette pensée pour Vous choquer même... Et quand il s'agit de l'Oeuvre de Dieu et celle de l'humanité, il ne doit être aucun égard à personne.

J'ai l'honneur de Vous présenter, Monsieur, mes hommages respectueux et d'être,

Votre très humble et reconnaissant

serviteur Ladislas Zejtwid= Talwoszewicz

S.S. Je euis depuis plus que trois semaines bien malade, et le medecin proclame que j'ai un peu d'eau dans la poitrine. Je souffre beau coup phisiquement et moralement et surtout de ne pouvoir sortir en ville pour vagner à mes affaires, je perds matériellement trop.

que sa Volonte soit faite je suis prepare à toutes evens tualités. Et en mourrant je ne dirai que ces mots.

" Zylem, bo chaiales,

"Unieram, bokarales,

" Loban mine, bo morer.

Fespère encore que la Misericorde divine, ne m'abandon. nera pas.

le II. fevrier 1891 Sarus Mg. Rue du Chevaleret.

 $\overline{\phantom{a}}$ 

 $\ell$ 

de

 $\omega$ 

 $\sim$ 

 $\mathfrak{c}$ 

÷.

n.

 $\alpha$ 

lar:

'est

 $\sqrt{2}$ 

d

 $\sqrt{2}$ 

.<br>ire

 $\alpha$ 

 $\overline{a}$ 

 $\overline{c}$ de

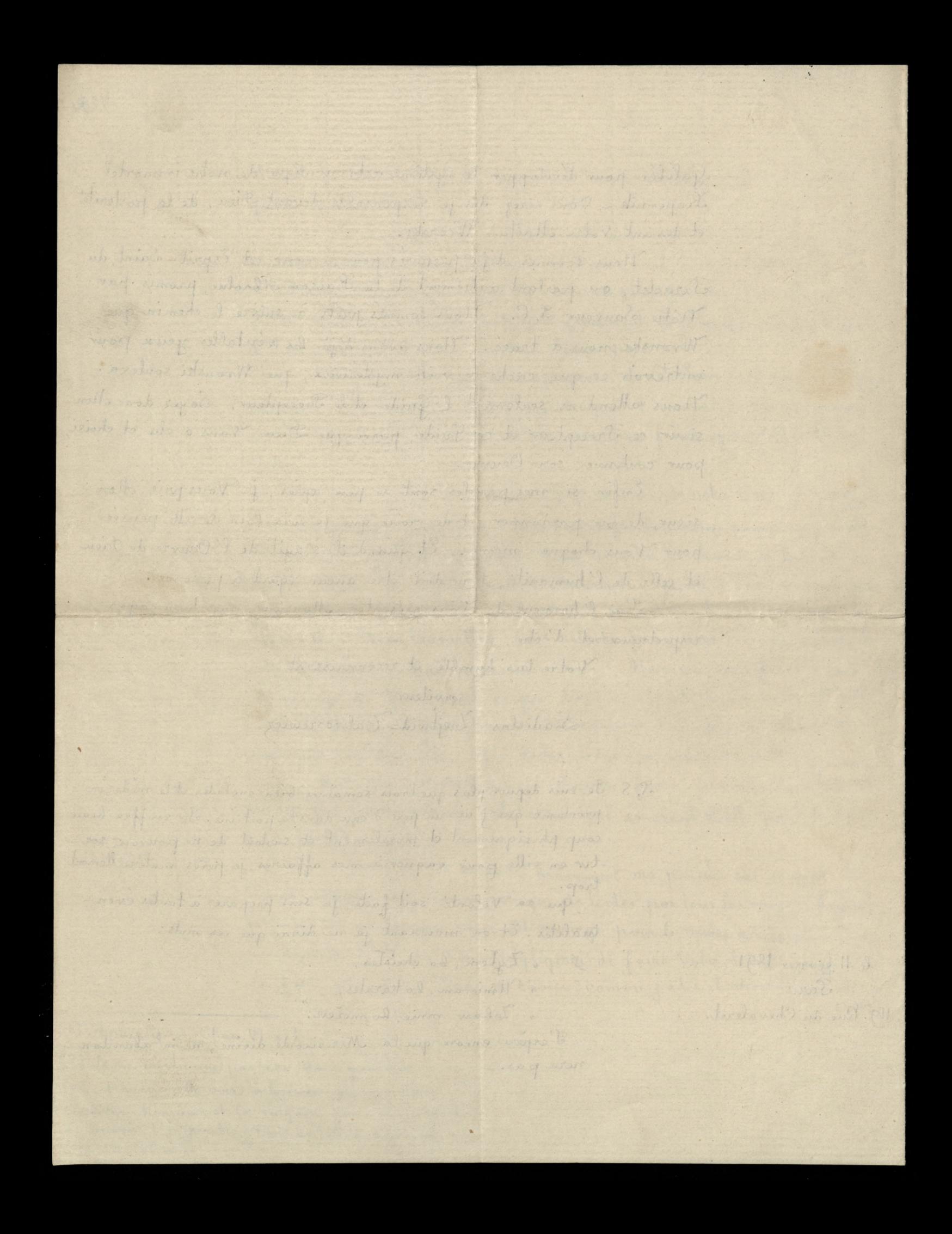

423

Szanowny: Craigodny Sanie i Dobrodrieju.

Bedge onegday pierwry rar po charobie miatem na cela tylke, aby Moige moje veranowanie Lathawenne Sann i rarem spytac siz cry me ma ja kiej roboty dla mnie. Co się typre material ne pomocy o ktorej San sam rospomniat n nassej ramonoie. to przesiggam Sanu na avrelkie Swistosen i na moja Rowee<br>Klive za pomoeg Boga i Zacnego Dra Pona Charcos macroise sig po fragoito, otra powiam re prysiegam na adresvie, re iage de Para mie mealem byncyninig Ladnego ramiara, prosic utana opomoc. a tem Lavôriej je jestore jedem Panu Maring 2 fr ktore Pan nacryl rorscrye Sold roisjour de mie. Zamiar møj prawdering. legt lylke Saki, to jet aby sig dovidaire co Aychai

u Pana i cry miema co do kontyamacy I piem Miermiertelnego Hoene Woonskiego do którego doktrymy ducag i ciatem przyl grater , choerar ledros egrater do jego knapki a ktora znam tylko a oktadke ir lego navod man nierapreorune pra wo chlubic siz i secrycic.

Często przychodeg mi mysle o tak genialnym Systemie s.p. Wtonstiego i o have endownem, re lak sig voyrare voi wigaanin cryli odtryem Raikon Absolue Odkrycie to niemialo by mejsea do byek cras jerli by Wronki niestrymat by 2 soyzayek sfer Madrosci, która podług voyrazen teologicznych jest piearonam da rem Ducha Swiskgo, który pochodi i a Ojca i Syna cryli jest ich emanation, poniervai Ojcier i syn Jego są najarys. na Madroscia i Mitoscia, kliva jest fédres i les sames nacres. Les gâtées me ma Madrasci, tam mie ma Mitoser et gôtie me ma Mitorci, Lam niemadig Frosci. Oloi Wronski otrymanovydar Ducha Swistego, prijgt go godnie i ridie lat.

49.9 cryft Komunikował innym ustnie ina pismie nie roarając na sovystkie pociski który go datykaty. Leer meddy untme styrree go jur nie moremy, a vo litera ramtinista jego nanta, nie jert dla rongstkich przystępna, po nicavar dla maluestich potreba napriñal. fabely, aby mogly kiedy's crytai i roumnée. W litere ramtingta Sego nauka, more jevrere być długo jakby Lampa ervangielierną sehu wang pos Driving, lear aby to swiatto oka Lac "hardom, aby ich oswiecite potreba Concerne criowiska thông by roumal swop portannichos dla propagovania i royttoma crenia eat eg nauki n prograppingm jaryku Ma Kardego.

 $\mathcal{X}$ 

L

U

w

U

Jerlem priekonany ie najsupsie Opatr.<br>nuśc reseli crtowieka, który pojdie za ralecencem Chrystusa, kling powiediat De Apostolon incremon : Cokelwick bym powiedreal wam pod schretem, opowiadaj de roszydkim jawnie, a co procédication warn fatonie ogtavragere to 2 dachour warragch? crye bestie publicanie ludom deklizzy

mesmiestelnego Vronskiego, która rospowszechni się międy narodami i royda shokrotry owne i sprawdzen voivoras trafus prepovidus narego mesmiertelnego poety Adama, który moivige o Wronskim, roysekt de stowa " Wronskiego disiaj podnovez, a kiedys portaniq? a ja smialo moge powie Drie te i sustati Wronskiego spoory waé kiedje beda na Gerystej riemu Jego Wodra Kosentra in Kolegi Adama Michieus Oro.<br>Jego Wodra Kosentra in Kolegi Adama Michieus Oro. Fracunkiem, voyenkiem powaraniem i dorgonnes vodrigonvicia Sranovorago Pana i Dobrodziejo Universy triga i Rodak Madystan Leitwid - Talwonewiez S.S. Napieatem de Kilka Mon pravie na parise, lo 18. Sierpnia 1891 Sassere médite roidez na Saris 119. Rue du Chevaleret wet av okularach, a wie jesti enajdy jakci midokgaro ne avyraay. to Pan Dobrodier

425

Szanowny Panie i Dobrodrieju.

Zatgoram przy niniejszem kopiją 2 listu p. L. którą wyraznie przepisa Tem, prytem musze nedmienie powita ragge polskie prystowie: Syt gtodnemu me spoada"- Kto Edrón nie wieny je dru-- gi chory, kto ma dobre very do pôrnej starosci, sądzi że wszyscy powinni mieć dobry wirsch, - lear recor sig Drieje mades weale.

Co do mnie, p Dr Charcos powiedicat mi re jeck sig wrmocnes, to i wrook powróci. leer maty to tycheras progres, bo me ma stodkaro na vozmocnienie. PDr Micha Towski powiedical, re jesti wrock upart 2 outabienna. to tritona spranoa. -

Fry kuracyi & ratawnionej choroby 34 letniej, potreba unikać 2 martwien moralmych, bo one goviej sikodle, mi

inne emartwienia i niedochalki-ni komu dolycherar nie miswilam o moich pod wijnych creopieniach, to jech moralonych i firy crowth 6 much stratach materialnych i moralnych. lear wongstke oday's wrece Opalnmores i poddaje sie Jej wyrokom, i wotam z głębi Jury.

Poterny Bore ostodi me cierpienie. Iltore doswiaderam w mem igen tutaerem. Daj, abym pornat moje precreacience, Abym nie sremrat ni skargą, ni płaczem,

na las obrutny, który z Josjej reki. Musza przyjmować ber żalu, szemrania I być gotowym na wszystkie te męki. Ktore mnie zeszlecz w godzinę skonania.

Solecam się pamięci Ładrawcąc Pana i rochaje Jago igerlingen i work compon stuga

Władycław Lejlwidz Talwoszewicz.

12 Gradnia 1891. Parie 119. Rue du Chevaleret

Syanownego Pana Majora Seonarda Niedroieckiego W dowod głębokiego szacunku i noyro Kiego poważania tę ubogą pracą po

 $\mathcal{Q}_{o}$ 

Swieca:

Jorliery krzewicielu Wronskiego neuki This org rounds execution pomistry navory, I której korzystać będą nasze symy, wmiki, Która doprowadri do mitosci, 2gody.

Wigg cres Tobie Panie, ea Troe poserigienta. Ktore crymia trudem, two morolng prace, Winigerni beda zamsze przyoste pokolenia Imtoscie Tobie na voiajem obplaca.

426

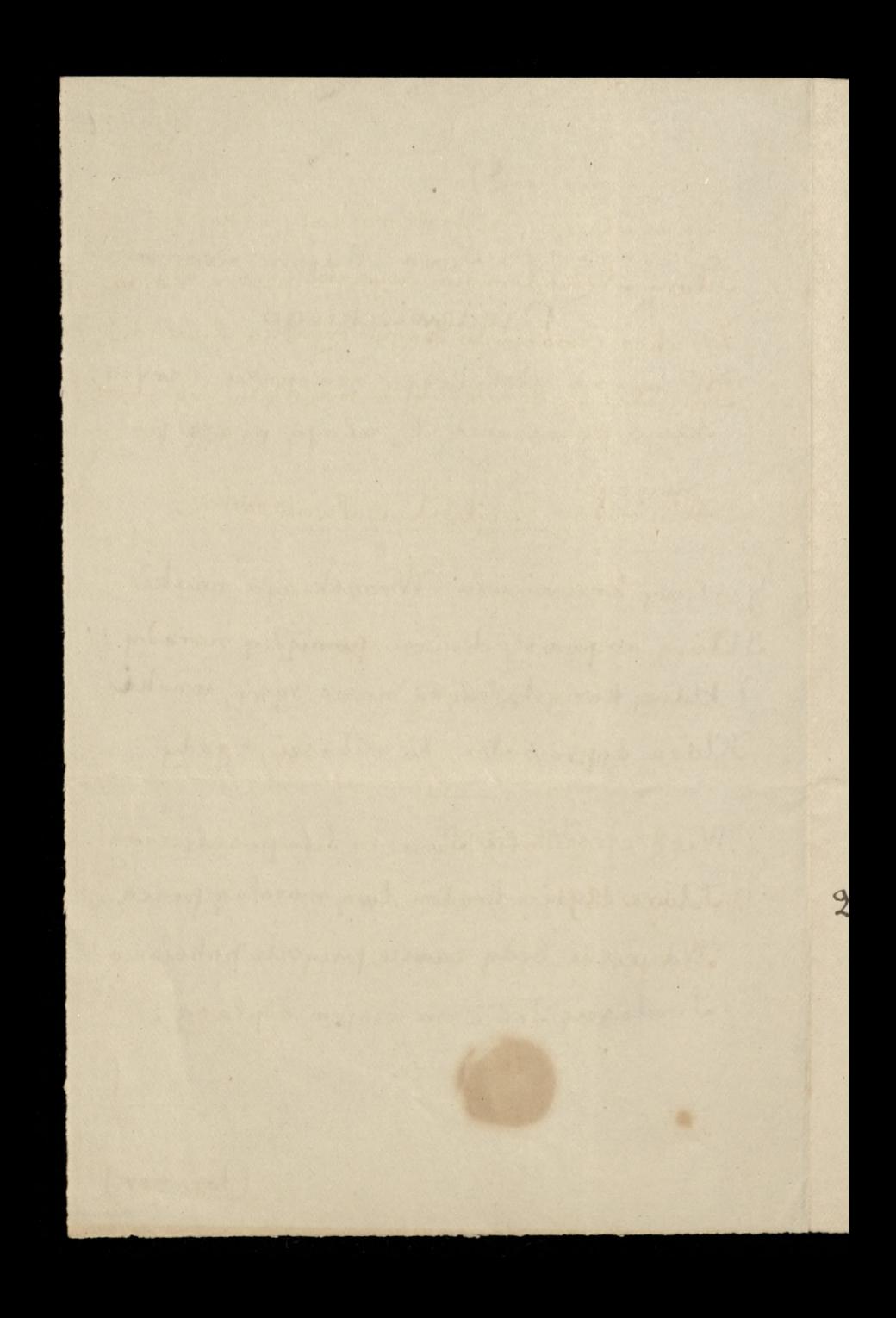

It pamiętając Michael rozkazy i rady. Ktory Nikodemown wynekt pewne stowo, Le chege wro et du Boga rajn na biesiady. Potreka się odrodnić nam voszystkim, na nowo

427

Władycław Lejtwid-Talwoszewicz

2. Wresnia 1891.

Parge.

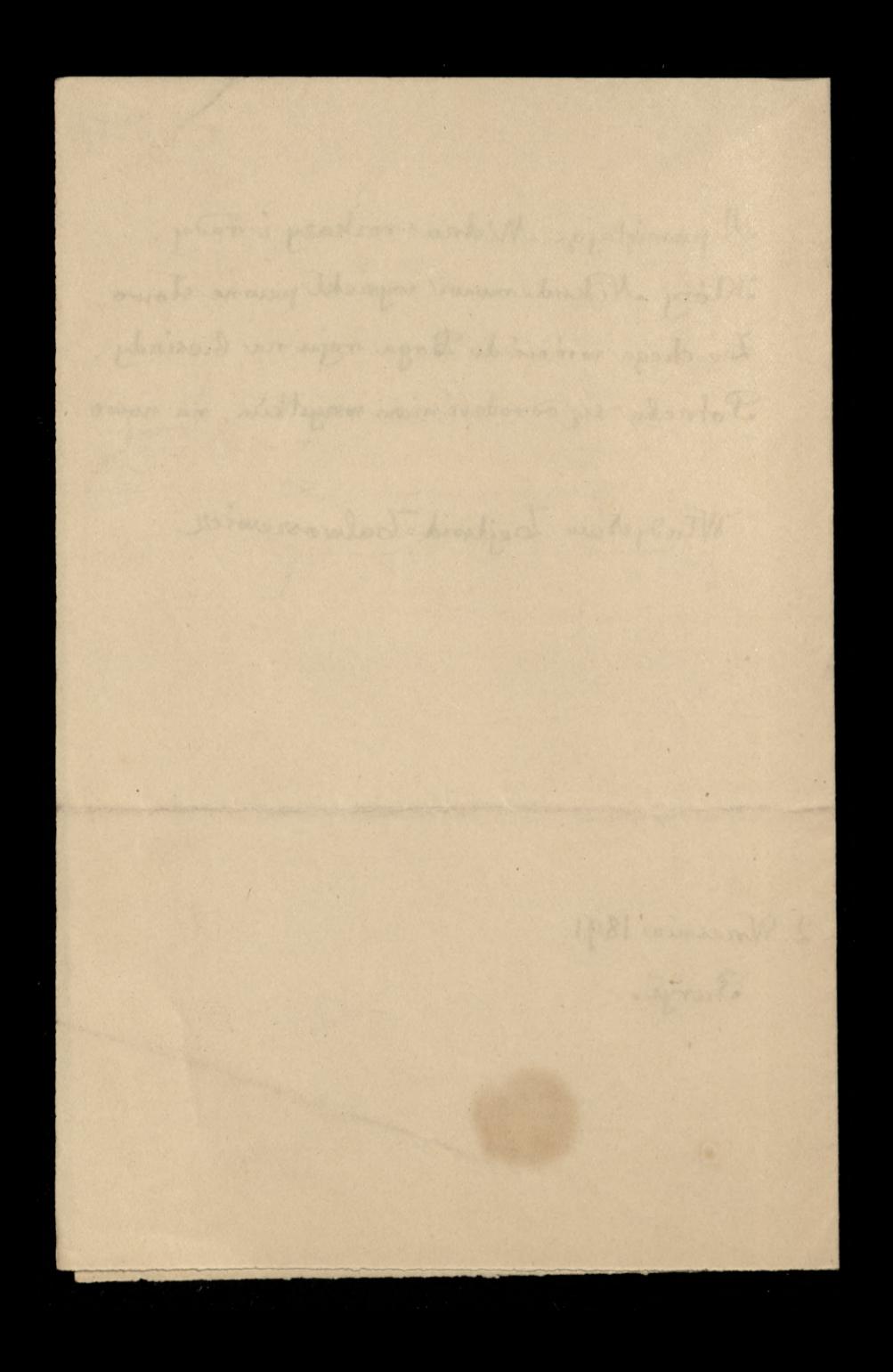